# GALE IN CONTEXT: OPPOSING VIEWPOINTS

EXPLORE MANY SIDES OF AN ISSUE

*Gale In Context: Opposing Viewpoints* delivers credible facts and current insight into today's most debated political and social issues. You'll find viewpoints, reference articles, videos, and infographics analyzing current events, economics, environmental issues, political science, and more. Use the authoritative coverage within *Opposing Viewpoints* to build your understanding, and draw your own conclusions about complex issues

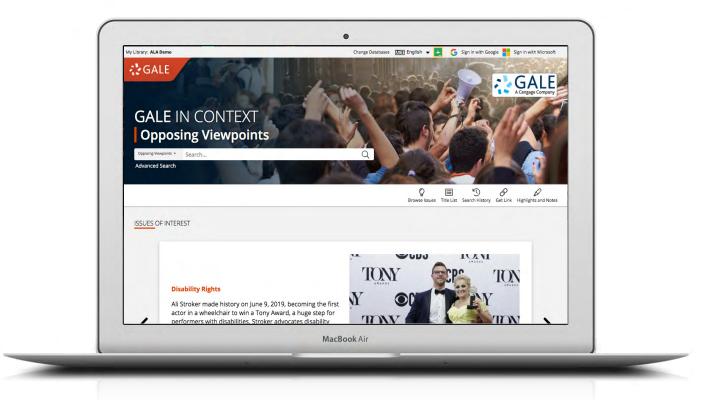

#### **ISSUES OF INTEREST**

Discover emerging issues featured in the banner. Use the dots at the bottom or the arrows on either side of the image carousel to explore.

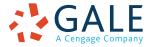

## **BROWSE ISSUES**

Link directly into popular subjects from the home page or click on **Browse Issues** in the banner to view all of the topic pages focused on important issues.

#### SIGN IN

Log in and use **Send to...** to add documents to your Google or Microsoft account. Save your research and access it anytime from Google Drive™ or OneDrive™.

# **EMPOWER**<sup>\*\*</sup> LEARNING

# **SEARCHING CONTENT**

#### **Basic Search**

Locate relevant results based on your search term(s). Basic search is a good place to start your research.

## **Advanced Search**

Customize your search with more limiting options to target relevant results. You can use advanced search to run complex searches for specific results, or to perform open searches for a broad view of available content.

- **Subject:** Choose this field to search document tags and find results fully focused on your topic. Try subject if your basic search produces too many results.
- **Publication Title:** Use this option to find articles or documents from a particular publication like *The Washington Post.*
- Entire Document: Pick this field to search within the entire text of documents. This option performs a broad search for any mention of your terms, so you can find precise phrases within results, or locate articles that touch on specific concepts.
- Search Operators: Use these drop-downs to connect your search terms. AND ensures your results mention both terms. OR broadens your search to results mentioning either term. NOT excludes a term.

| My Library: ALA Demo                                                                                                    | Change Databases 🔺 🖈 English | 🕶 🔁 🕒 G Sign in with Google <table-cell-rows> Sign in with Microsoft</table-cell-rows> |
|----------------------------------------------------------------------------------------------------|------------------------------|----------------------------------------------------------------------------------------|
| GALE IN CONTEXT Opp                                                                                                    | osing Viewpoints             | GALE                                                                                   |
| Opposing Viewpoints ~ Search                                                                                                    | Q                            | Browse Issues Search History Get Link Highlights and Notes                             |
| SEARCH OPTIONS                                                                                                    |                              |                                                                                        |
| Advanced Search Publication Search Topic F                                                                                                    | inder                        |                                                                                        |
|                                                                                                    |                              |                                                                                        |
|                                                                                                    |                              |                                                                                        |
| Advanced Search                                                                                                    |                              |                                                                                        |
|                                                                                                    |                              |                                                                                        |
| Search for in                                                                                                    | Keyword 🗸                    |                                                                                        |
| And 🗸 in                                                                                                    | Keyword 🗸                    |                                                                                        |
| And 🗸 in                                                                                                    | Keyword 🗸                    |                                                                                        |
| Add a Row 🕀                                                                                                    |                              |                                                                                        |
|                                                                                                    | Search                       |                                                                                        |
|                                                                                                    | Scurch                       |                                                                                        |
|                                                                                                    |                              |                                                                                        |
|                                                                                                    |                              |                                                                                        |
| MORE OPTIONS                                                                                                    |                              |                                                                                        |
| Search by Product                                                                                                    |                              |                                                                                        |
| Gale In Context: Opposing Viewpon                                                                                                    |                              |                                                                                        |
|                                                                                                    |                              |                                                                                        |
| Full Text Documents                                                                                                    |                              |                                                                                        |
| Peer-Reviewed Journals                                                                                                    |                              |                                                                                        |
| Document Contains Images                                                                                                    |                              |                                                                                        |
| by publication date(s):                                                                                                    |                              |                                                                                        |
| All Dates     All Dates     All Date |                              |                                                                                        |
| Before                                                                                                    |                              |                                                                                        |
| © On                                                                                                    |                              |                                                                                        |
| <ul> <li>After</li> <li>Between</li> </ul>                                                                                                    |                              |                                                                                        |
| - Detweell                                                                                                    |                              |                                                                                        |
| by document type:                                                                                                    |                              |                                                                                        |
| Select Document Type(s)                                                                                                    |                              |                                                                                        |
|                                                                                                    |                              |                                                                                        |
| by content type:                                                                                                    |                              |                                                                                        |
|                                                                                                    |                              |                                                                                        |

# **BROWSING CONTENT**

#### **Topic Pages**

Access a one-stop portal of information focused on popular issues or controversial subjects. Topic pages begin with an overview essay to help you understand why the issue is important, what controversies surround it, and how to focus further research. Additional content is organized to help you quickly analyze the issue.

- Featured Viewpoints: Viewpoint essays and opinion pieces hand selected by Gale's expert editorial team analyze all sides of an issue. Use these results to hone and support arguments in papers and debates.
- Images, Videos, and Audio: Multimedia content from sources like *NPR* and *BBC News* provides engaging coverage of issues, and is perfect for use in projects and presentations.
- **Magazines and News:** Articles from premium international sources provide recent perspectives with new results added every day!
- Academic Journals: Scholarly and peer-reviewed publications provide advanced analysis.
- Statistics, Primary Sources, and Websites: Additional results cover unique angles and help you build a thorough understanding of the issue.

| Library: ALA Demo                                                                                | Change                                                                                                    | Databases AIX English                                                                                                    | 👻 🧧 🔓 Sign in with Goo                                                                                                    | gle 📕 Sign in with Microsoft                                                                      |
|--------------------------------------------------------------------------------------------------|----------------------------------------------------------------------------------------------------|----------------------------------------------------------------------------------------------------|----------------------------------------------------------------------------------------------------|---------------------------------------------------------------------------------------------------|
| GALE IN CONTE                                                                                    | XT Opposing Vie                                                                                                    | wpoints                                                                                                    | A TAK                                                                                                    | GALE<br>A Cargage Company                                                                         |
| Opposing Viewpoints   Digital Curr                                                               | ency Q                                                                                                    | Advanced<br>Search                                                                                                    | Browse Issues Search History                                                                                                    | Get Link Highlights and Notes                                                                     |
| Home > Digital Currency                                                                          |                                                                                                    |                                                                                                    |                                                                                                    |                                                                                                   |
|                                                                                                  | Digita                                                                                                    | l Currency                                                                                                    |                                                                                                    |                                                                                                   |
| OVERVIEW                                                                                         |                                                                                                    |                                                                                                    |                                                                                                    |                                                                                                   |
| New Jersey Pizzeria Accept<br>Bitcoin                                                            | banknotes or coins.<br>government treasury<br>value is not backed i<br>currencies first begg<br>Bitcoin, Ethereum, a<br>digital currency that<br>The concept of digita | Unlike traditional cur<br>y, digital currencies ci<br>y any single institutiti<br>n to appear in the 19<br>wenty-first century g<br>nd Ripple. Cryptocurr<br>allow peer-to-peer tr<br>ions for which the ur<br>all currency remains u | encies that do not requir<br>rency, which is backed by<br>an be decentralized, mea<br>on or government entity.<br>90s, and later innovation<br>ave rise to cryptocurrency<br>encies are decentralized<br>ansactions and keep a pe<br>hit of currency is used.<br>nfamiliar to many, as it is<br>ever, several cryptocurre | r a<br>ning their<br>Digital<br>s in digital<br>ies such as<br>forms of<br>errmanent<br>: still a |
| ON THIS PAGE                                                                                     | Read more                                                                                                    |                                                                                                    |                                                                                                    |                                                                                                   |
|                                                                                                  | 💫 Viewpoints (9)                                                                                                    | 🗉 Reference (9)                                                                                                    | 🗠 Statistics (6)                                                                                                    | 🔛 Images (7)                                                                                      |
|                                                                                                  | Ideos (9) Academic Journals (42)                                                                                                    | <ul> <li>Audio (60)</li> <li>Websites (6)</li> </ul>                                                                                                    | Magazines (156) Related Topics                                                                                                    | 💷 News (3,023)                                                                                    |
| SEARCH WITHIN RESULTS                                                                            |                                                                                                    |                                                                                                    |                                                                                                    |                                                                                                   |
| Search within results                                                                            |                                                                                                    | Q                                                                                                    |                                                                                                    |                                                                                                   |
| ☆ FEATURED VIEWPOI                                                                               | NTS (11)                                                                                                    | ୟ VIEWPO                                                                                                    | INTS (9)                                                                                                    |                                                                                                   |
| Your Sloppy Bitcoin D<br>You For Years<br>Author: Andy Greenberg<br>From: Opposing Viewpoints Or |                                                                                                    | Their Den<br>Author: Ben B                                                                                                    |                                                                                                    | redictions of                                                                                     |
|                                                                                                  | line collection                                                                                                    | FION. ALE DO                                                                                                    | oks becoming extinct?                                                                                                    |                                                                                                   |

# WORKING WITH RESULTS

# Search Results

Click a content type to access sorting and filtering options.

- **Sort By:** Use this drop-down to view articles with the highest relevance based on factors like the frequency and location of references to your search terms, or to view the newest or oldest articles.
- Filter Your Results: Click to access and apply limits based on Date Published, Subjects, Document Type, and more. Or, select Search Within and submit additional terms to refine your search. Use these options to narrow your topic when you have a large number of results.
- **Topic Finder:** When available, click this option to generate a visual representation of your search results by topic and subtopic. Use Topic Finder to discover a more narrow, unique research path, or to identify connections between topics. You can also access Topic Finder within Advanced Search to execute a visual search. As you interact with Topic Finder, it provides an updated list of results. Simply click an article's title to view the result.

# WORKING WITH DOCUMENTS

## Tools

Manage your research with document tools and features.

- Use Cite to generate a citation using MLA, APA, or Chicago style. Export the citation into a variety of tools, or simply copy and paste it into your bibliography.
- Click Send to... to email or export the result to your Google Drive<sup>™</sup> or OneDrive<sup>™</sup> account, allowing you to access it indefinitely. An Opposing Viewpoints folder is automatically created to make it easy to find your exported documents.
- **Download** or **Print** the document to keep a copy of the result, including any highlights and notes you've added.
- Use Get Link to create a URL back to practically any page you choose. Copy and paste the link in documents, on websites, or anywhere else you'd

|                      | Weil Sey:     AAA Demo     Charge Databases     Eff English <ul> <li></li></ul>                                                                                                    |
|----------------------|----------------------------------------------------------------------------------------------------|
|                      | Comparing Verseoutes         Dodd-Frank         Cite         Send to         Download         Print         Get Link         Highlights and Note           Home > Results > News > Document         Cite         Send to         Download         Print         Get Link         Highlights and Note                                                                                                    |
|                      | Big Banks May Weaken Dodd-Frank Oversight                                                                                                    |
| •                    | Authors: Emily Flitter, Kenneth P. Vogel<br>and Alan Rappeport<br>Date: Mar. 5, 2018                                                                                                    |
| A★ A<br>ranslate Fon | A   C)     ↓   ↓     ↓   ↓     ↓   ↓     ↓   ↓     ↓   ↓     ↓   ↓     ↓   ↓     ↓   ↓     ↓   ↓     ↓   ↓     ↓   ↓     ↓   ↓     ↓   ↓     ↓   ↓     ↓   ↓     ↓   ↓     ↓   ↓     ↓   ↓     ↓   ↓     ↓   ↓     ↓   ↓     ↓   ↓     ↓   ↓     ↓   ↓     ↓   ↓     ↓   ↓     ↓   ↓     ↓   ↓     ↓   ↓     ↓   ↓     ↓   ↓     ↓   ↓     ↓   ↓     ↓   ↓     ↓   ↓     ↓   ↓     ↓   ↓     ↓   ↓     ↓   ↓     ↓   ↓     ↓   ↓     ↓   ↓     ↓   ↓     ↓   ↓     ↓   ↓     ↓   ↓     ↓   ↓     ↓   ↓     ↓   ↓     ↓   ↓     ↓   ↓     ↓< |
|                      | The first significant bipartisan attempt to alter rules established after the 2008 financial crisis is turning into a battle on<br>Capitol Hill, as some of the biggest <u>Wall Street banks</u> seek to weaken a crucial requirement aimed at ensuring that they can<br>withstand financial losses.                                                                                                    |
|                      | The Senate plans to vote this week on a bill aimed at allowing hundreds of smaller banks to avoid some of the stricter federal<br>rules ushered in as part of the 2010 Dodd - Frank law, while leaving the toughened regulatory regime largely intact for the<br>nation's biggest banks.                                                                                                    |
|                      | $\bigcirc$                                                                                                    |

- normally place a URL. This tool provides an easy way for you to share individual results, searches, and more.
  Annotate important text with Highlights and Notes. Click and drag to select text within a result, choose a highlighter color, and add notes to the selection. Download, Print, or Send to… email, Google Drive™, or OneDrive™ to retain your highlights and notes with the result. You can also click the Highlights and Notes tool and then choose View All Highlights and Notes to access a summary of your annotations. Once you leave the database, your work is erased to protect your privacy.
- Select **Translate** to view a machine translation of the document in the language of your choice.
- Click Listen to have the article read aloud to you. After clicking play, you can download the audio .mp3.
- Explore similar results by selecting articles listed under More Like This. Or, click Related Subjects to find additional documents with similar subject terms. These options link you to further results to boost your understanding and enhance your research.

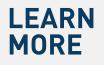

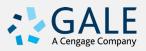